# ContractMaster

### **SOFTWARE**

This document contains summary information on new features, late-breaking product information, updates, and troubleshooting tips not covered in the Trimble® ContractMaster documentation.

### Introduction

These release notes describe the features and enhancements that are new in version 3000.0.3.54 of the ContractMaster, for the following components only:

- ContractMaster
- Enterprise Estimating
- Enterprise Procurement
- Enterprise Contract Management
- Enterprise QuoteMaster
- Enterprise ToolsMaster

For further support information, go to <a href="http://mep.trimble.co.uk/support">http://mep.trimble.co.uk/support</a>.

### **New features and changes**

The improvements that have been made to the ContractMaster software are summarised in the following table.

## **Upgrade procedure**

Updates will be made available through Customer Services.

Version: 3000.0.3 Date: 2017 Month: May

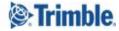

# **Summary of features and changes**

| BUG FIXES  |                                                                                                    |                                  |
|------------|----------------------------------------------------------------------------------------------------|----------------------------------|
| ID         | Description                                                                                                    | Area                             |
| MEPCM-862  | Resolved an issue that resulted in the <b>Duplicate PID</b> routine from reporting any results                      | General                          |
| MEPCM-994  | Additional Hours library items are now correctly saved                                                              | Central Maintenance              |
| MEPCM-996  | The Practical Completion Date is now saved correctly when defined                                                   | Enquiries                        |
| MEPCM-997  | The Defects Liability Date is now saved correctly when defined                                                      | Enquiries                        |
| MEPCM-998  | Additional lines can now be added to a <b>Grade Table</b> without causing an error                                  | Central Maintenance              |
| MEPCM-1001 | The 'Client Name' is now displayed correctly within the <b>Enquiry Transfer wizard</b>                              | General                          |
| MEPCM-1004 | Address Book items are now correctly updated in the Transfer Wizard if the Account details have been updated        | General                          |
| MEPCM-1007 | Creating a Buying List View no longer results in a software crash                                                   | Procurement                      |
| MEPCM-1008 | Deleting a Buying List View no longer results in a software crash                                                   | Procurement                      |
| MEPCM-1010 | All quotes created in the software now appear in the <b>QuoteMaster</b> Manager screen                              | QuoteMaster                      |
| MEPCM-1011 | Items added to a quote using the Ctrl-A function now correctly appear within the quote                              | QuoteMaster / Product<br>Library |
| MEPCM-1018 | Optimised the Excel export option on <b>Discount Structures</b>                                                     | Central Maintenance              |
| MEPCM-1021 | Resolved an issue that prevented <b>Supplier discounts</b> from being imported into a discount structure from Excel | Central Maintenance              |
| MEPCM-1022 | Optimised the queries for printing a Valuation to improve the time to generate the report                           | Valuations                       |
| MEPCM-1026 | Copying a variation with now also copy the Internal / External indicator                                            | Variations                       |
| MEPCM-1039 | Increased the number of allowable weeks to resolve an error that was displayed                                      | Tender                           |
| MEPCM-1043 | Improved the robustness of item numbering on PO line items                                                          | Procurement                      |
| MEPCM-1044 | Copying a Section no longer causes an SQL error                                                                     | Takeoff                          |
| MEPCM-1045 | Kits may now be copied within the takeoff grid without an error being displayed                                     | Takeoff                          |

| MEPCM-1046 | Addressed an issue that prevented Takeoff Filters from being correctly copied                                                                                                    | Takeoff               |
|------------|----------------------------------------------------------------------------------------------------|-----------------------|
| MEPCM-1047 | Addressed an issue that prevented Takeoff Views from being correctly copied                                                                                                    | Takeoff               |
| MEPCM-1048 | Posting multiple Quotes to an estimate no longer causes a Connection Error                                                                                                    | QuoteMaster / Takeoff |
| MEPCM-1049 | Resolved an issue that prevented more than one Multiplier to be edited in the 'Estimate Structure Designer'                                                                                                    | Takeoff               |
| MEPCM-1050 | Resolved an issue that prevented more than one Area to be edited in the 'Estimate Structure Designer'                                                                                                    | Takeoff               |
| MEPCM-1051 | Resolved an issue that prevented more than one Section to be marked as complete in the 'Estimate Structure Designer'                                                                                              | Takeoff               |
| MEPCM-1052 | Resolved an issue that prevented more than one Discipline to be edited in the <b>Estimate Structure Designer</b>                                                                                                  | Takeoff               |
| MEPCM-1053 | Section Notes now display correctly on Totals Reports. NOTE: The option to show the Section notes is controlled using the "Print notes below description" checkbox in the "Section Description" column properties | Reports               |
| MEPCM-1061 | Discount Structure 'Last Updated' date now displays correctly                                                                                                    | Central Maintenance   |
| MEPCM-1067 | The " character can now be used in the description of Specials                                                                                                    | Procurement           |
| MEPCM-1091 | Resolved an 'Invalid Syntax' error where Location codes allowed an apostrophe character                                                                                                    | Takeoff               |
| MEPCM-1110 | The 'Review With' column is no longer cleared by using the <b>Rebuild List</b> option in the Enquiries screen                                                                                                    | General               |
| MEPCM-1027 | Variations can now be changed from External to Internal without causing an error                                                                                                    | Variations            |
| MEPCM-1149 | Ordering the Product Maintenance grid to 'Product Group' when editing the Product Access Structure no longer causes the navigation to be very slow                                                                | Central Maintenance   |
| MEPCM-1140 | Resolved an issue where inserting a line within an existing Variation takeoff could result in items showing out of order                                                                                          | Variations            |
| MEPCM-1167 | Product Range descriptions added though a weekly pricing data update now display correctly                                                                                                    | General               |
|            |                                                                                                    |                       |

# **Legal notices**

Trimble Inc.
MEP Division
10368 Westmoor Drive
Westminster, Colorado 800021
USA
800-361-1249 (toll free in USA)
+1-937-245-5154 Phone

### www.trimble.com

+1-937-233-9441 Fax

### **Copyright and trademarks**

© 2016, Trimble Inc. All rights reserved.

Trimble, and the Globe & Triangle logo are trademarks of Trimble Navigation Limited, registered in the United States and in other countries.

Microsoft and Windows are either registered trademarks or trademarks of Microsoft Corporation in the United States and/or other countries. All other trademarks are the property of their respective owners.

#### **Release notice**

This is the July 2017 release (Revision A) of the Release Notes. It applies to version 3000.0.3.54 of the ContractMaster software.